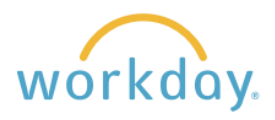

This job aid is for Willamette hourly staff who are eligible for pay in the event of a University Closure. Please note that students are not eligible for University Closure pay. If you are uncertain about your eligibility, please contact us at [hr@willamette.edu](mailto:hr@willamette.edu) for assistance.

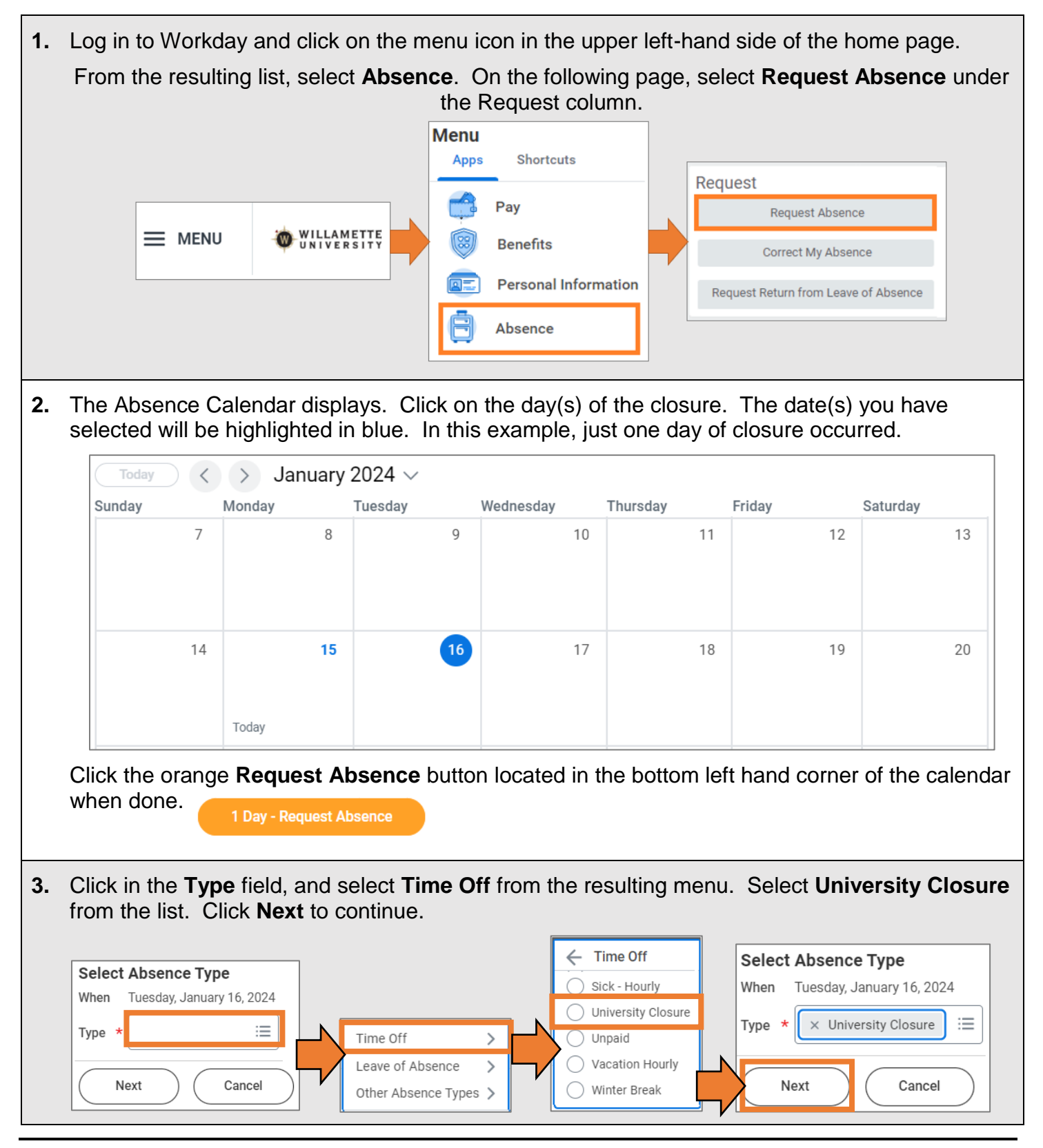

*February, 2024 1*

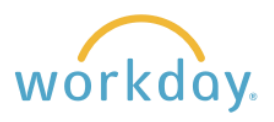

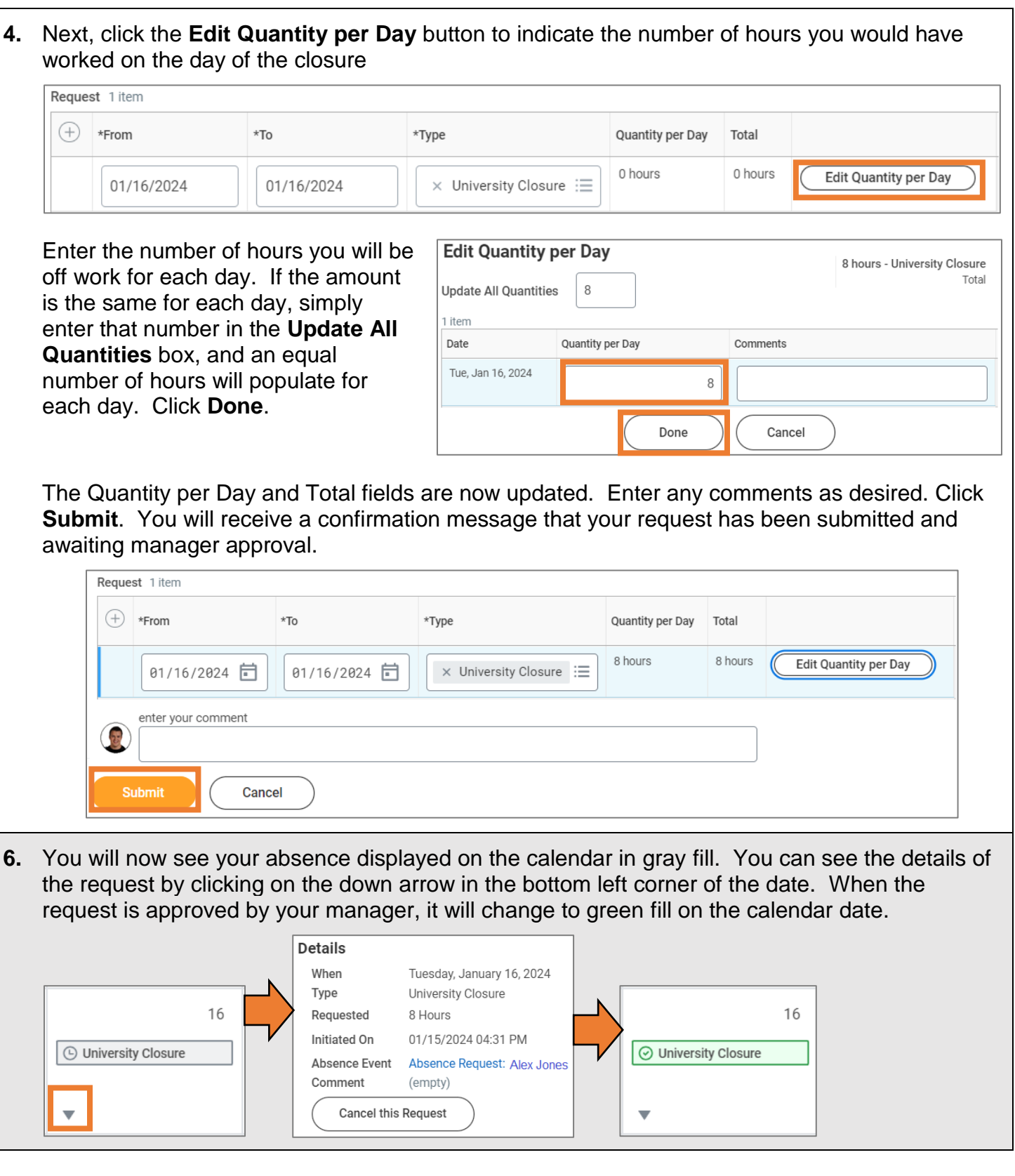

**Note:** If you are an essential worker and your supervisor asked you to come in and work during the university closure, contact your supervisor to determine how to enter your hours.